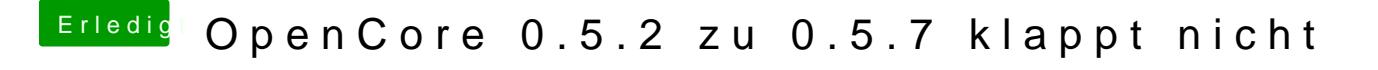

Beitrag von julian91 vom 11. April 2020, 20:22

sag mal liest was ich schreibe, anhand des eintrags OC057 External erke das er von der SSD Bootet ?!